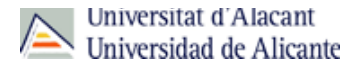

**Título:** Doctorate

## PHD IN EARTH SCIENCES AND GEOLOGICAL ENGINEERING (2015-16)

**Código:** 0802

÷

**Fecha de aprobación:** 22/05/2002 **Precio:**

62,67 No. of credits enrolled (1st registration)

**Créditos:** Not defined

**RAMA** Not defined **PLAN** PHD IN EARTH SCIENCES AND GEOLOGICAL ENGINEERING **TIPO DE ENSEÑANZA** Not defined **CENTROS DONDE SE IMPARTE** Centre for Doctorate and Postgraduate Studies **ESTUDIO IMPARTIDO CONJUNTAMENTE CON** Solo se imparte en esta universidad **FECHAS DE EXAMEN** [Acceda al listado de fechas de examen para esta titulación.](http://cv1.cpd.ua.es/consplanesestudio/cvFechaExa.asp?pCodEst=0802&plengua=I&pCaca=2015-16)

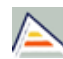

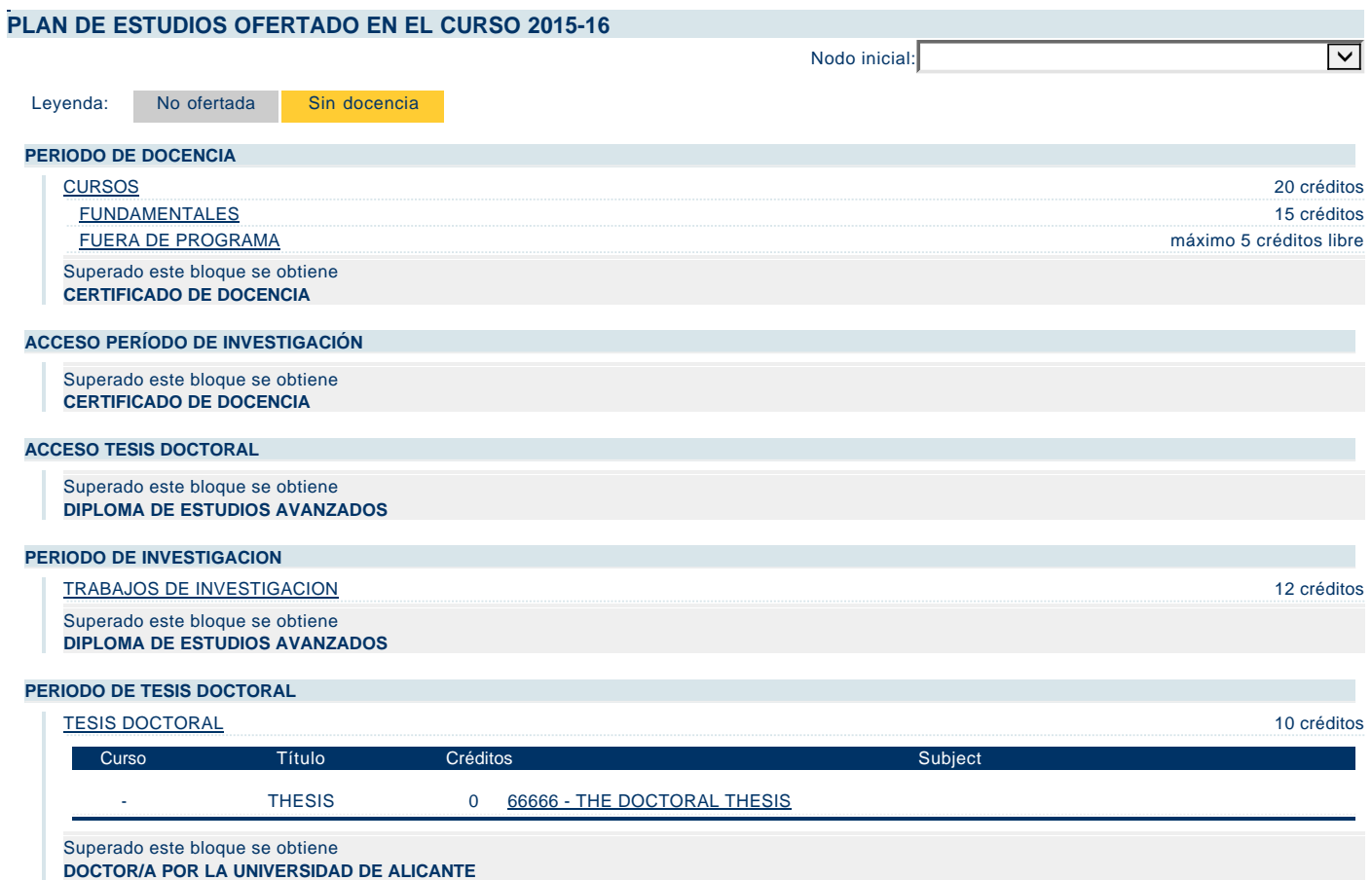